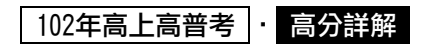

## 《程式設計概要》

注意:若題目有模糊之處,請在答題時說明相關假設。 設計一個質因數分解的程式,我們收集下面的資訊: 1.質數是指一個正整數除了1及自己以外,沒有其它的因數。  $2.$  一個正整數n, 若有質因數 $P \geq 0$ , 則 $P \leq \sqrt{n}$ 。 為了加速程式運作,我們做下列規劃: 1.以陣列PrimeAry來(容量2000,由小到大依序)儲存已知的質數,PrimeNum用來說明最後一個 (最大)質數的陣列位置。 2.陣列PrimeAry啟始時,僅儲存質數2。 根據上列敘述,撰寫程式回答下列問題:

- 一、(一)假設目前陣列PrimeAry儲存所有比*n*小的質數,撰寫一函數IsPrime(*n*)判別*n*是否為質數。譬 如: IsPrime(3)回覆True,IsPrime(4)回覆False。(15分)
- (二)撰寫一函數BuildPrime(*m*),使用IsPrime函數建立陣列PrimeAry,使其擁有小於或等於*m*的 所有質數。譬如:BuildPrime(5)將使PrimeAry陳列依序儲存2, 3, 5,而BuildPrime(10) 將使PrimeAry陣列依序儲存2, 3, 5, 7。(15分) 高點

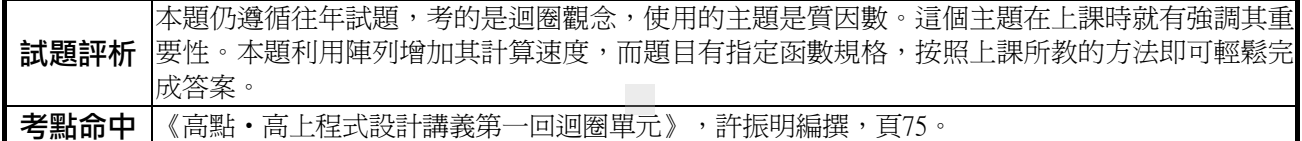

```
答:
```

```
-1-(一)java語言
     public boolean IsPrime(int n){ 
          int i=0:
           if(n<2) return false; 
           while(PrimeAry[i]*PrimeAry[i]<=n){ 
              if(n % PrimeAry[i] == 0) return false;
              i++;
           } 
           return true; 
     } 
(二)java語言
   public void BuildPrime(int m){ 
           int i, p; 
          if(m<2) return;
          PrimeAry[0]=2;
           PrimeNum=0; 
          if(m>2){
                   for(i=3; i\le=m; i+=2){
                              if(IsPrime(i)) PrimeAry[++PrimeNum]=i; 
 } 
 } 
     } 
                                           \Omega<br>
\Omega<br>
\Omega【版權所有,重製必究!】
```
## 102年高上高普考 · 高分詳解

- 二、(一)假設目前陣列PrimeAry儲存所有比*n*小的質數,撰寫一遞迴函數(Recursive function) FactorTimes(*n*, *p*),回覆正整數*n*含有質數*p*的因數次數。譬如:792 =  $2^3 \times 3^2 \times 11$ , FactorTimes(792, 2) 回覆 3, FactorTimes(792, 3) 回覆 2, FactorTimes(792, 5) 回覆 0, FactorTimes(792, 11)回覆1。(15分)
	- $(1)$ 假設目前陣列PrimeAry儲存所有比n小的質數,擺寫一函數PrimeFactor(n)求出正整數n的 質因數及其因數次數,並將結果以字串傳回。譬如:PrimeFactor(20)將回傳字串"2^2 \* 5", PrimeFactor(72)將回傳字串"2^3 \* 3^2", 而PrimeFactor(97)將回傳字串"97"。(15 分)

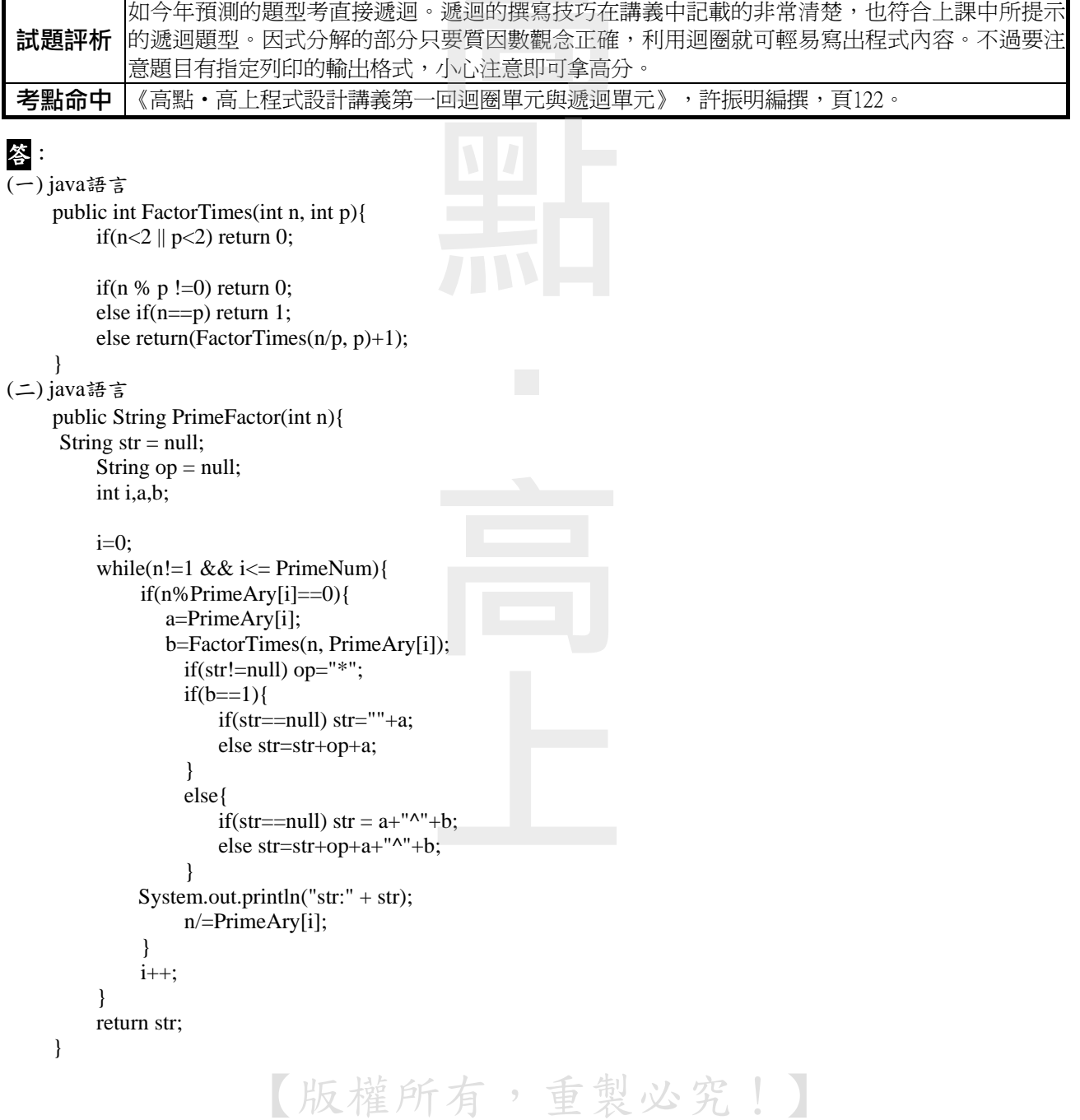

## ■102年高上高普考 • 高分詳解

- 三、(一)若將上述方法(主程式除外)封裝成一個類別PrimeClass,請實踐上述規劃的1.及2.。 (10分)
	- (二)使用網頁技術來建立下列系統:要求使用者輸入一個小於10000的正整數,判別它是否在要 求的範圍內;該判別方法(名稱為Check\_Inp\_Val)必須在客戶端(Client)完成,不可在 伺服器(Server)完成。若輸入值在範圍內,則呼叫伺服器端處理函數mainPrime;否則在 網頁直接發布相關訊息,中斷處理(不呼叫處理函數mainPrime)。(20分)
	- (三)請撰寫處理函數mainPrime,讓系統可以求出輸入數值的質因數分解。(10分)

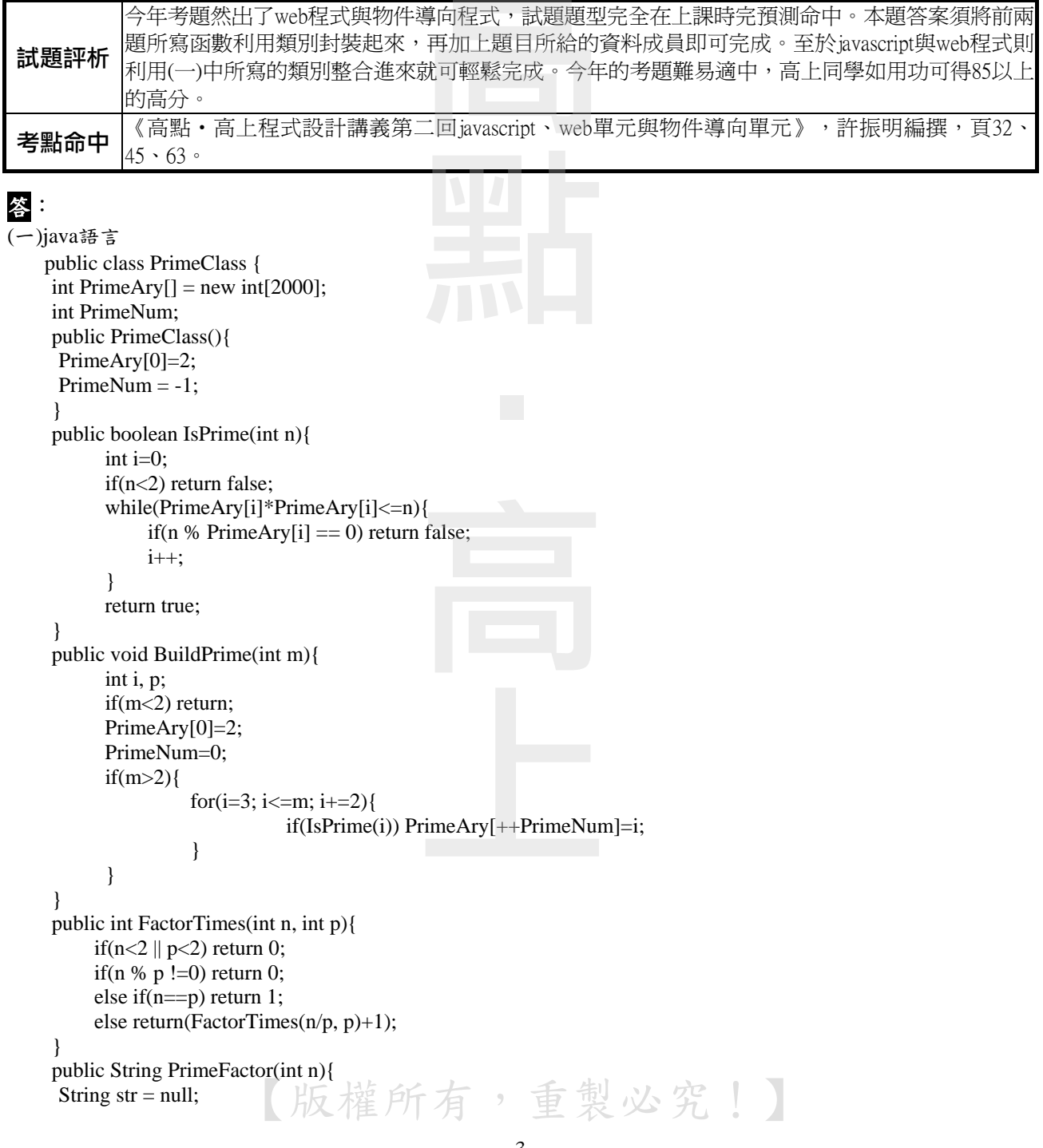

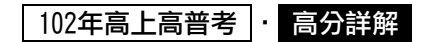

```
String op = null;
          int i,a,b; 
         i=0;
          while(n!=1 && i<= PrimeNum){
               if(n%PrimeAry[i]==0){ 
                  a=PrimeAry[i]; 
                  b=FactorTimes(n, PrimeAry[i]); 
                    if(str!=null) op="*"; 
                   if(b==1){
                        if(str==null) str=""+a; 
                        else str=str+op+a; 
 } 
                    else{ 
                       if(str==null) str = a+"^"+b;
                        else str=str+op+a+"^"+b; 
 } 
               System.out.println("str:" + str); 
                    n/=PrimeAry[i]; 
 } 
               i++; 
 } 
          return str; 
      } 
} 
(二)html程式
<!DOCTYPE html> 
<html> 
<head> 
<meta charset="BIG5"> 
<title>Insert title here</title>
</head> 
<body> 
<script> 
function Check_Inp_Val(){ 
      if(document.computeNum.num.value>=10000 || document.computeNum.num.value<1) 
      alert("輸入錯誤"); 
      else document.computeNum.submit(); 
} 
</script> 
<form name=computeNum action='prime.jsp'> 
請輸入一個正整數: <input Type='text' name='num'><BR> 
<input Type='button' Value='確定' onClick='Check_Inp_Val()'><br> 
</form> 
</body> 
</html> 
(\equiv)1.在類別PrimeClass內加入下列函數
public String mainPrime(int num){ 
      BuildPrime(num); 
      return PrimeFactor(num); 
} 
                                              高點
                                              ↑<br>
30<br>
00<br>
00<br>
00<br>
00<br>
00
```
【版權所有,重製必究!】

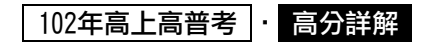

```
2.jsp程式
<%@ page language="java" contentType="text/html; charset=BIG5" 
     pageEncoding="BIG5" 
      import="com.abc.PrimeClass" 
\%<!DOCTYPE html PUBLIC "-//W3C//DTD HTML 4.01 Transitional//EN" "http://www.w3.org/TR/html4/loose.dtd"> 
<html> 
<head> 
<meta http-equiv="Content-Type" content="text/html; charset=BIG5"> 
<title>Insert title here</title>
</head> 
<body> 
<\!\% int num = Integer.parseInt(request.getParameter("num")); 
     PrimeClass pc = new PrimeClass);
                                           \overline{a}out.println(num +"= " +pc.mainPrime(num));
% ></body> 
</html> 
3.執行結果
                        170
 請輸入一個正整數:
  確定
 70 = 2*5*7返<br>:<br>
**** 附件: 另提供第一題與第二題的C語言版本完整範例 **** 
#include <stdio.h> 
#include <stdbool.h> 
int PrimeAry[2000]={0}; 
int PrimeNum=-1; 
char string[2000]="";
bool IsPrime(int n){ 
     int i=0:
      if(n<2) return false; 
      while(PrimeAry[i]*PrimeAry[i]<=n){ 
          if(n % PrimeAry[i] == 0) return false;
           i++; 
      } 
      return true; 
} 
void BuildPrime(int m){ 
      int i, p; 
      if(m<2) return; 
      PrimeAry[0]=2; 
                          【版權所有,重製必究!】 PrimeNum=0; 
                                                   -5-
```
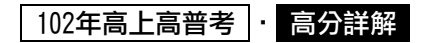

```
if(m>2){
                     for(i=3; i\leq=m; i+=2){
                                     if(IsPrime(i)) PrimeAry[++PrimeNum]=i; 
 } 
         } 
} 
void Print(void){ 
         int i; 
        for(i=0; i<=PrimeNum; i++) printf("%4d", PrimeAry[i]); 
         printf("\n"); 
} 
int FactorTimes(int n, int p){ 
      if(n<2 || p<2) return 0;
      if(n % p !=0) return 0;
       else if(n==p) return 1; 
       else return(FactorTimes(n/p, p)+1); 
} 
char *PrimeFactor(int n){ 
       char op[2]=""; 
       int i,a,b; 
      i=0;
      while(n!=1 && i<= PrimeNum){
              if(n%PrimeAry[i]==0){ 
                    printf("%d ", a=PrimeAry[i]); 
                     printf("%d\n",b=FactorTimes(n, PrimeAry[i])); 
                     if(strcmp(string,"")) strcpy(op, "*"); 
                    if(b==1) sprintf(string, "%s%s%d", string, op, a); 
                    else sprintf(string, "%s%s%d^%d", string, op, a, b); 
                    n/=PrimeAry[i]; 
              } 
              i++; 
        } 
       return string; 
} 
int main(void){ 
       BuildPrime(100); 
       Print(); 
       if(IsPrime(19)) printf("true\n"); 
       else printf("false\n"); 
       printf("%d\n", FactorTimes(792, 5)); 
       printf("%s\n",PrimeFactor(60)); 
       return 0; 
} 
                                                                 \mathbf{a} , \mathbf{a} , \mathbf{a} , \mathbf{a} , \mathbf{a} , \mathbf{a} , \mathbf{a} , \mathbf{a} , \mathbf{a} , \mathbf{a} , \mathbf{a} , \mathbf{a} , \mathbf{a} , \mathbf{a} , \mathbf{a} , \mathbf{a} , \mathbf{a} , \mathbf{a} , \mathbf{a} , \mathbf{a} ,
```
【版權所有,重製必究!】